# **Distribution EOLE - Tâche #34207**

Scénario # 34126 (Terminé (Sprint)): EOLE 2.9 : Modifier les dépendances eole-sso et en (re)faire un paquet générique

## **test**

25/05/2022 13:53 - Ludwig Seys

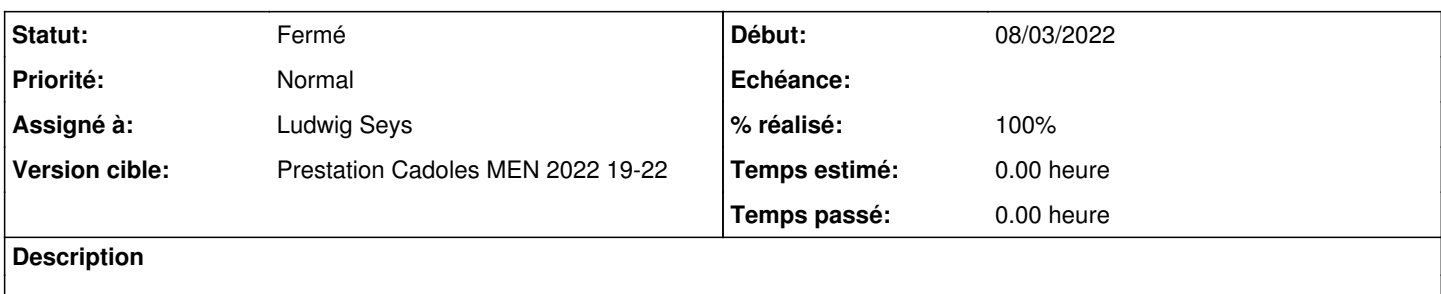

#### **Historique**

## **#1 - 25/05/2022 13:53 - Ludwig Seys**

*- Statut changé de Nouveau à En cours*

## **#2 - 25/05/2022 13:54 - Ludwig Seys**

*- % réalisé changé de 0 à 50*

#### valide pour scribe

amonecole : NOK attente de la résolution de [#34191](https://dev-eole.ac-dijon.fr/issues/34191) (bloquant sur l'instance)

### **#3 - 25/05/2022 14:36 - Ludwig Seys**

*- Statut changé de En cours à À valider*

#### **#4 - 25/05/2022 14:38 - Ludwig Seys**

*- % réalisé changé de 50 à 100*

scribe : OK amonecole : OK seth : OK pour l'installation & la désinstallation du paquet et de ces dépendances

paquet testé : eole-lemonldap-ng eole-lemonldap-ng-auto

#### **#5 - 31/05/2022 11:14 - Ludwig Seys**

*- % réalisé changé de 100 à 90*

## **Scribe**

installation eole-lemonldap-ng => suppression eole-sso-server : OK => dépendance => OK

=> eole-lemonldap-ng-auto s'installe tout seul Instance => OK

```
installation eole-sso-server => OK
=> Les paquets suivants seront ENLEVÉS :
eole-lemonldap-ng eole-lemonldap-ng-auto eole-lemonldap-ng-scribe
reconfigure \Rightarrow OK
```

```
installation eole-lemonldap-ng-auto => OK 
                 suppression eole-sso-server => OK 
                 dépendance => OK
    reconfigure => OK
```
## **Amonecole**

instance => OK depuis une daily + Maj-Auto -D paquet eole-lemonldap-ng installé (avec -auto) installation eole-sso-server => OK root@amonecole:~# apt install eole-sso-server Lecture des listes de paquets... Fait Construction de l'arbre des dépendances... Fait Lecture des informations d'état... Fait Les paquets supplémentaires suivants seront installés : conmon containernetworking-plugins crun eole-podman golang-github-appc-cni-dev golang-github-containers-common golang-github-containers-image libyajl2 podman Paquets suggérés : containers-storage docker-compose Paquets recommandés : buildah fuse-overlayfs slirp4netns catatonit | tini | dumb-init uidmap golang-github-containernetworking-plugin-dnsname Les paquets suivants seront ENLEVÉS : eole-lemonldap-ng eole-lemonldap-ng-auto Les NOUVEAUX paquets suivants seront installés : conmon containernetworking-plugins crun eole-podman eole-sso-server golang-github-appc-cni-dev golang-github-containers-common golang-github-containers-image libyajl2 podman 0 mis à jour, 10 nouvellement installés, 2 à enlever et 0 non mis à jour. reconfigure après installation eole-sso-server => OK

```
Installation eole-lemonldap-ng-auto => OK
                          dépendance => OK
                          reconfigure => OK
```
#### SETH (dc-daily)

```
Maj-Auto -D -i \Rightarrow OK    instance => OK
        installation eole-seth-education => ok 
       installation eole-lemonldap-ng => ok (dépendance ok)
```
## **#6 - 31/05/2022 13:54 - Ludwig Seys**

*- Statut changé de À valider à Résolu*

## **#7 - 31/05/2022 13:55 - Ludwig Seys**

*- % réalisé changé de 90 à 100*

reste seth identifié par [#34208](https://dev-eole.ac-dijon.fr/issues/34208)

## **#8 - 01/06/2022 13:48 - Joël Cuissinat**

*- Statut changé de Résolu à Fermé*

*- Restant à faire (heures) mis à 0.0*

Vu